# Root finding

Eugeniy E. Mikhailov

The College of William & Mary

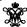

Lecture 05

4 D > 4 D > 4 E > 4 E > E + 990

Eugeniy Mikhailov (W&M)

Practical Computing

Lecture 05

Notes

# Root finding problem

Generally we want to solve the following canonical problem

$$f(x) = 0$$

Eugeniy Mikhailov (W&M) Practical Computing Le

# Root finding problem

Generally we want to solve the following canonical problem

f(x) = 0

Example

 $2\sin(x)-1=0$ 

Lecture 05 2/10

## Root finding problem

Generally we want to solve the following canonical problem

f(x) = 0

Example

$$2\sin(x)-1=0$$

Often we have a problem which looks slightly different

$$h(x) = g(x)$$

Notes Notes Notes

# Root finding problem

Generally we want to solve the following canonical problem

$$f(x) = 0$$

#### Example

$$2\sin(x)-1=0$$

Often we have a problem which looks slightly different

$$h(x) = g(x)$$

But it is easy to transform to canonical form with

$$f(x) = h(x) - g(x) = 0$$

Eugeniy Mikhailov (W&M) Practical Computing Lecture 05 2 /

## Root finding problem

Generally we want to solve the following canonical problem

$$f(x) = 0$$

### Example

$$2\sin(x)-1=0$$

Often we have a problem which looks slightly different

$$h(x) = g(x)$$

But it is easy to transform to canonical form with

$$f(x) = h(x) - g(x) = 0$$

### Example

$$3x^3 + 2 = \sin x \rightarrow 3x^3 + 2 - \sin x = 0$$

Eugeniy Mikhailov (W&M)

Practical Computing

Lecture 05 2 /

### Trial and error method

One can try to get the solution by just guessing with a hope to hit the solution. This is not highly scientific.

Eugeniy Mikhailov (W&M) Practical Computing Lecture 05 3/10

## Trial and error method

One can try to get the solution by just guessing with a hope to hit the solution. This is not highly scientific.

However, each guess can provide some clues.

| Notes |  |
|-------|--|
|       |  |
|       |  |
|       |  |
|       |  |
|       |  |
|       |  |
|       |  |
|       |  |
|       |  |
|       |  |
|       |  |
|       |  |
|       |  |
| Notes |  |
|       |  |
|       |  |
|       |  |
|       |  |
|       |  |
|       |  |
|       |  |
|       |  |
|       |  |
|       |  |
|       |  |
|       |  |
|       |  |
| Notes |  |
|       |  |
|       |  |
|       |  |
|       |  |
|       |  |
|       |  |
|       |  |
|       |  |
|       |  |
|       |  |
|       |  |
|       |  |
| Notes |  |
|       |  |
|       |  |
|       |  |
|       |  |
|       |  |
|       |  |
|       |  |
|       |  |
|       |  |
|       |  |

## Trial and error method

One can try to get the solution by just guessing with a hope to hit the solution. This is not highly scientific.

However, each guess can provide some clues.

#### A general search algorithm is the following

- make a guess i.e. trial
- make intelligent new guess  $(x_{i+1})$  judging from this trial  $(x_i)$
- continue as long as  $|f(x_{i+1})| > \varepsilon_f$  and  $|x_{i+1} x_i| > \varepsilon_X$

+□→ +□→ + ≥→ + ≥ → 9 < 0

Eugeniy Mikhailov (W&M)

Practical Computing

Lecture 05

Notes

#### Trial and error method

One can try to get the solution by just guessing with a hope to hit the solution. This is not highly scientific.

However, each guess can provide some clues.

## A general search algorithm is the following

- make a guess i.e. trial
- make intelligent new guess  $(x_{i+1})$  judging from this trial  $(x_i)$
- continue as long as  $|f(x_{i+1})| > \varepsilon_f$  and  $|x_{i+1} x_i| > \varepsilon_X$

#### Example

Let's play a simple game:

- some one think of any number between 1 and 100
- I will make a guess
- you provide me with either "less" or "more" depending where is my guess with respect to your number

How many guesses do I need?

Eugeniy Mikhailov (W&M)

Practical Computing

Lecture 05

05 3/

## Trial and error method

One can try to get the solution by just guessing with a hope to hit the solution. This is not highly scientific.

However, each guess can provide some clues.

# A general search algorithm is the following

- make a guess i.e. trial
- make intelligent new guess  $(x_{i+1})$  judging from this trial  $(x_i)$
- continue as long as  $|f(x_{i+1})| > \varepsilon_f$  and  $|x_{i+1} x_i| > \varepsilon_X$

#### Example

Let's play a simple game:

- some one think of any number between 1 and 100
- I will make a guess
- you provide me with either "less" or "more" depending where is my guess with respect to your number

How many guesses do I need? At most 7

Eugeniy Mikhailov (W&M)

Practical Computing

Lecture 05

3 / 10

## Bisection method pseudo code

Works for any continuous function in vicinity of function root

- ullet make initial bracket for search  $x_+$  and  $x_-$  such that
  - $f(x_+) > 0$
  - $f(x_{-}) < 0$
- loop begins
- make new guess value  $x_g = (x_+ + x_-)/2$
- if  $|f(x_g)| \le \varepsilon_f$  and  $|x_+ x_g| \le \varepsilon_x$

stop we found the solution with desired approximation

- otherwise if  $f(x_g) > 0$  then  $x_+ = x_g$  else  $x_- = x_g$
- continue the loop

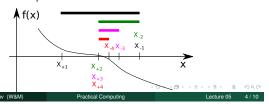

| Notes  |   |   |   |  |
|--------|---|---|---|--|
| 140103 |   |   |   |  |
|        |   |   |   |  |
|        |   |   |   |  |
|        |   |   |   |  |
|        |   |   |   |  |
|        |   |   |   |  |
|        |   |   |   |  |
|        |   |   |   |  |
|        |   |   |   |  |
|        |   |   |   |  |
|        |   |   |   |  |
|        |   |   |   |  |
|        |   |   |   |  |
| Notes  |   |   |   |  |
|        |   |   |   |  |
|        |   |   |   |  |
|        |   |   |   |  |
|        |   |   |   |  |
|        |   |   |   |  |
|        |   |   |   |  |
|        |   |   |   |  |
|        |   |   |   |  |
|        | - | - | · |  |
|        |   |   |   |  |
|        |   |   |   |  |
|        |   |   |   |  |
| Notes  |   |   |   |  |
|        |   |   |   |  |
|        |   |   |   |  |
|        |   |   |   |  |
|        |   |   |   |  |
| -      |   |   |   |  |
|        |   |   |   |  |
|        |   |   |   |  |
|        |   |   |   |  |
|        |   |   |   |  |
|        |   |   |   |  |

## Bisection - simplified matlab implementation

```
function x_sol=bisection(f, xn, xp, eps_f, eps_x)
% solving f(x)=0 with bisection method
 xg=(xp+xn)/2; % initial guess
 fg=f(xg);
              % initial function evaluation
 while ( (abs(fg) > eps_f) & (abs(xg-xp)>eps_x) )
   if (fg>0)
     xp=xg;
   else
     xn=xg;
   xg=(xp+xn)/2; % update guess
   fg=f(xg);
                 % update function evaluation
 end
 x_sol=xg; % solution is ready
end
```

## Eugeniy Mikhailov (W&M) Bisection - example of use

Let's define simple test function in the file 'function\_to\_solve.m'

```
function ret=function_to_solve(x)
 ret=(x-10)*(x-20)*(x+3);
end
```

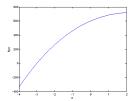

### Bisection - example of use

Let's define simple test function in the file 'function\_to\_solve.m'

```
function ret=function_to_solve(x)
 ret=(x-10)*(x-20)*(x+3);
end
```

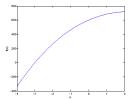

pay attention to the function handle operator @

```
eps_x=1e-8;
eps_f=1e-6;
x0=bisection(...
 @function_to_solve,...
  -4.1, 2, ...
 eps_f, eps_x)
```

## Bisection - example of use

Let's define simple test function in the file 'function\_to\_solve.m'

```
function ret=function_to_solve(x)
 ret=(x-10)*(x-20)*(x+3);
end
```

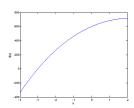

pay attention to the function handle operator @

```
eps_x=1e-8;
eps_f=1e-6;
x0=bisection(...
 @function_to_solve,...
  -4.1, 2, ...
 eps_f, eps_x)
```

x0 = -3.0000

Notes Notes Notes

Notes

## Bisection - example of use Notes Let's define simple test function in the file 'function\_to\_solve.m' function ret=function\_to\_solve(x) ret=(x-10)\*(x-20)\*(x+3); pay attention to the function handle operator @ eps\_x=1e-8; eps\_f=1e-6; x0=bisection(... @function\_to\_solve,... -4.1, 2, ... eps\_f, eps\_x) always cross check results x0 = -3.0000>> function\_to\_solve(x0) ans = 3.0631e-07Eugeniy Mikhailov (W&M) Bisection - example of use Notes Let's define simple test function in the file 'function\_to\_solve.m' function ret=function\_to\_solve(x) ret=(x-10)\*(x-20)\*(x+3); end pay attention to the function handle operator @ eps\_x=1e-8; eps\_f=1e-6; x0=bisection(... @function\_to\_solve,... -4.1, 2, ... eps\_f, eps\_x) always cross check results x0 = -3.0000>> function\_to\_solve(x0) ans = 3.0631e-07Eugeniy Mikhailov (W&M) ractical Computing Bisection - example of use Notes Let's define simple test function in the file 'function\_to\_solve.m' function ret=function\_to\_solve(x) ret=(x-10)\*(x-20)\*(x+3); end pay attention to the function handle operator @ eps\_x=1e-8; eps\_f=1e-6; x0=bisection(... @function\_to\_solve,... -4.1, 2, ... eps\_f, eps\_x) always cross check results x0 = -3.0000>> function\_to\_solve(x0) ans = 3.0631e-07What is missing in the bisection code? Notes

| What is missing in the bisection code?                                                                                                    |       |
|----------------------------------------------------------------------------------------------------|-------|
|                                                                                                    | Notes |
| The simplified bisection code is missing validation of input arguments.                                                                                                    |       |
|                                                                                                    |       |
|                                                                                                    |       |
|                                                                                                    |       |
|                                                                                                    |       |
|                                                                                                    |       |
|                                                                                                    |       |
| Eugeniy Mikhailov (W&M)  Practical Computing  Lecture 05 7/10  What is missing in the bisection code?                                                                                                    |       |
|                                                                                                    | Notes |
| The simplified bisection code is missing validation of input arguments. People make mistakes, typos and all sorts of misuse.                                                                                                    |       |
| ,                                                                                                    |       |
|                                                                                                    |       |
|                                                                                                    |       |
|                                                                                                    |       |
|                                                                                                    |       |
|                                                                                                    |       |
| Eugeniy Mikhailov (W&M)  Practical Computing  Lecture 05 7/10  What is missing in the bisection code?  The simplified bisection code is missing validation of input arguments.                                                                                                    | Notes |
| People make mistakes, typos and all sorts of misuse.  "If something can go wrong it will"  Muphry's Law                                                                                                    |       |
|                                                                                                    |       |
|                                                                                                    |       |
|                                                                                                    |       |
|                                                                                                    |       |
|                                                                                                    |       |
| Eugenly Mikhallov (W&M)  Practical Computing  Lecture 05 7/10  What is missing in the bisection code?                                                                                                    |       |
| The should have been a second of the second of the second | Notes |
| The simplified bisection code is missing validation of input arguments. People make mistakes, typos and all sorts of misuse.                                                                                                    |       |
| "If something can go wrong it will"<br>Muphry's Law                                                                                                    |       |
| Never expect that user will put valid inputs.                                                                                                    |       |
|                                                                                                    |       |
|                                                                                                    |       |
|                                                                                                    |       |

Eugeniy Mikhailov (W&M)

Practical Computing

Lecture 05

# What is missing in the bisection code?

The simplified bisection code is missing validation of input arguments. People make mistakes, typos and all sorts of misuse.

"If something can go wrong it will"

Muphry's Law

Notes

#### Never expect that user will put valid inputs.

So what should we check for sure

- ② f(xp) > 0

It would be handy to return secondary outputs

- with the value of function at the found solution point
- the number of iterations (good for performance tests)

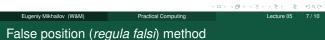

#### , ,

In this method we naively approximate our function as a line.

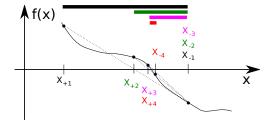

Eugeniy Mikhailov (W&M) Practical Computing Lecture 05 8/1

## False position method - pseudo code

- make initial bracket for search  $x_+$  and  $x_-$  such that
  - $f(x_+) > 0$
  - $f(x_{-}) < 0$
- loop begins
- draw a chord between points  $(x_-, f(x_-))$  and  $(x_+, f(x_+))$
- make new guess value at the point of the chord intersection with the 'x' axis

$$x_g = \frac{x_- f(x_+) - x_+ f(x_-)}{f(x_+) - f(x_-)}$$

- if  $|f(x_g)| \le \varepsilon_f$  and  $|x_+ x_g| \le \varepsilon_X$  stop we found the solution with desired approximation
- ullet otherwise if  $f(x_g) > 0$  then  $x_+ = x_g$  else  $x_- = x_g$
- continue the loop

Note: it looks like bisection except the way of updating  $x_g$ 

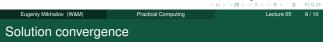

We say that algorithm has defined convergence if it is possible to express

$$\lim_{k \to \infty} (x_{k+1} - x_0) = c(x_k - x_0)^m$$

Where  $x_0$  is true root of the equation, c is some constant, and m is the order of convergence.

| Notes |   |
|-------|---|
|       |   |
|       |   |
|       |   |
|       |   |
|       |   |
|       |   |
|       |   |
|       |   |
|       |   |
|       |   |
|       |   |
|       |   |
|       |   |
|       |   |
|       |   |
| Notes |   |
|       |   |
|       |   |
|       |   |
|       |   |
|       |   |
|       |   |
|       |   |
|       |   |
|       |   |
|       |   |
|       |   |
|       |   |
|       |   |
|       |   |
|       |   |
| Notes |   |
|       |   |
|       |   |
|       |   |
|       |   |
|       |   |
|       |   |
|       |   |
|       | _ |
|       |   |
|       |   |
|       |   |
|       |   |
|       |   |
|       |   |

## Solution convergence

We say that algorithm has defined convergence if it is possible to express

$$\lim_{k \to \infty} (x_{k+1} - x_0) = c(x_k - x_0)^m$$

Where  $x_0$  is true root of the equation, c is some constant, and m is the order of convergence.

The best algorithm have quadratic convergence i.e. m = 2

4 D > 4 B > 4 E > 4 E > E + 9 Q O

Eugeniy Mikhailov (W&M)

Practical Computing

ecture 05 10 / 1

Notes

### Solution convergence

We say that algorithm has defined convergence if it is possible to express

$$\lim_{k \to \infty} (x_{k+1} - x_0) = c(x_k - x_0)^m$$

Where  $x_0$  is true root of the equation, c is some constant, and m is the order of convergence.

The best algorithm have quadratic convergence i.e. m = 2

- $\bullet$  the bisection algorithm has linear rate of convergence ( m=1) and c=1/2
- it is generally impossible to define convergence order for the false position method

4日 > 4団 > 4 差 > 4 差 > 差 り Q G

Eugeniy Mikhailov (W&M)

Practical Computing

Lecture 05

10 / 1

### Solution convergence

We say that algorithm has defined convergence if it is possible to express

$$\lim_{k \to \infty} (x_{k+1} - x_0) = c(x_k - x_0)^m$$

Where  $x_0$  is true root of the equation, c is some constant, and m is the order of convergence.

The best algorithm have quadratic convergence i.e. m=2

- $\bullet$  the bisection algorithm has linear rate of convergence ( m=1) and c=1/2
- it is generally impossible to define convergence order for the false position method

Generally the speed of the algorithm is related to its convergence order. However, other factors may affect the speed.

eniy Mikhailov (W&M) Practical Computing Lecture 05 10 / 1

Notes Notes Notes